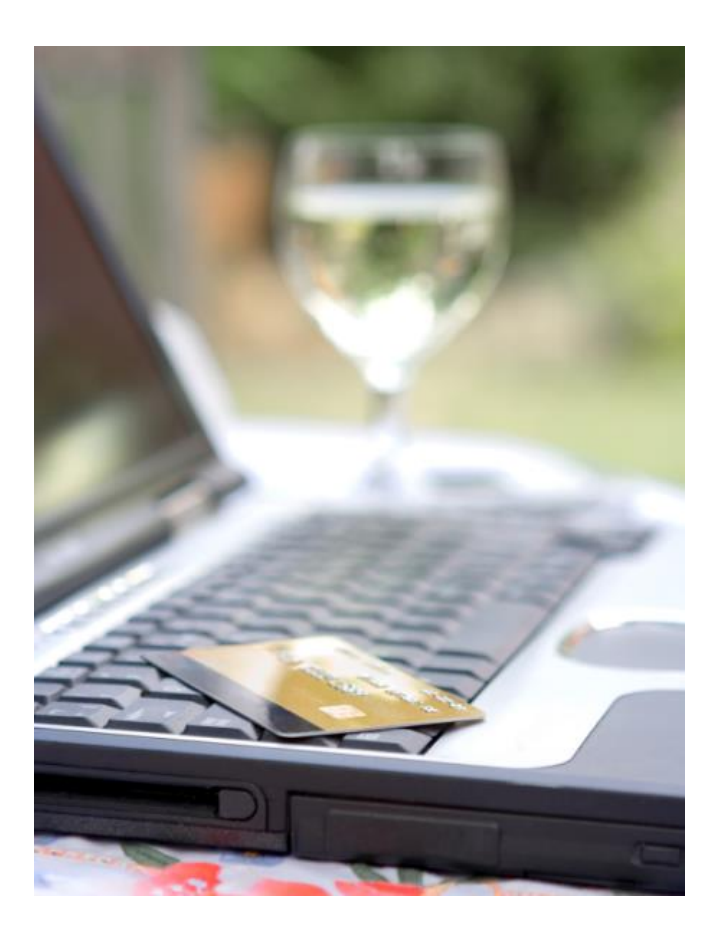

# **TÀI LIỆU HƯỚNG DẪN TÍCH HỢP CỔNG THANH TOÁN NỘI ĐỊA**

*17/04/2019*

Ver 2.1

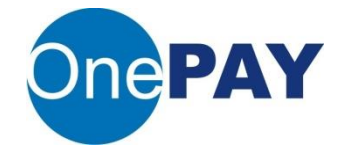

# **MỤC LỤC**

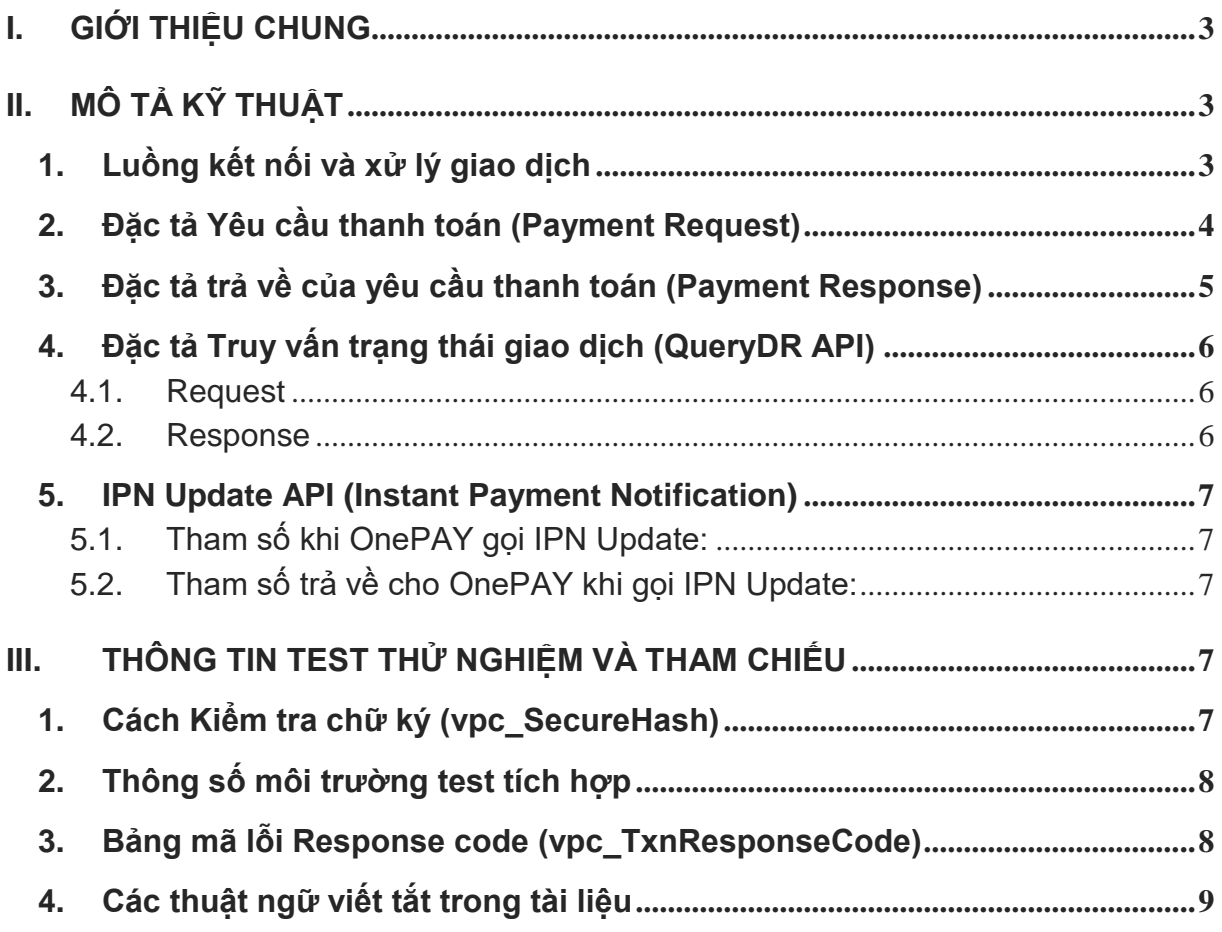

## <span id="page-2-0"></span>**I. GIỚI THIỆU CHUNG**

- Tích hợp cổng thanh toán nôi địa cho chủ thẻ/tài khoản nội địa (ATM card) phát hành bởi Ngân hàng ở Việt Nam
- Đây là tài liệu mô tả phương thức tích hợp http redirect giữa website đơn vị và website cổng thanh toán OnePAY.
- Các thông số và tên URL trong tài liệu là tham số của môi trường thử nghiệm (Test).

## <span id="page-2-1"></span>**II. MÔ TẢ KỸ THUẬT**

<span id="page-2-2"></span>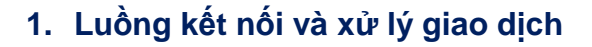

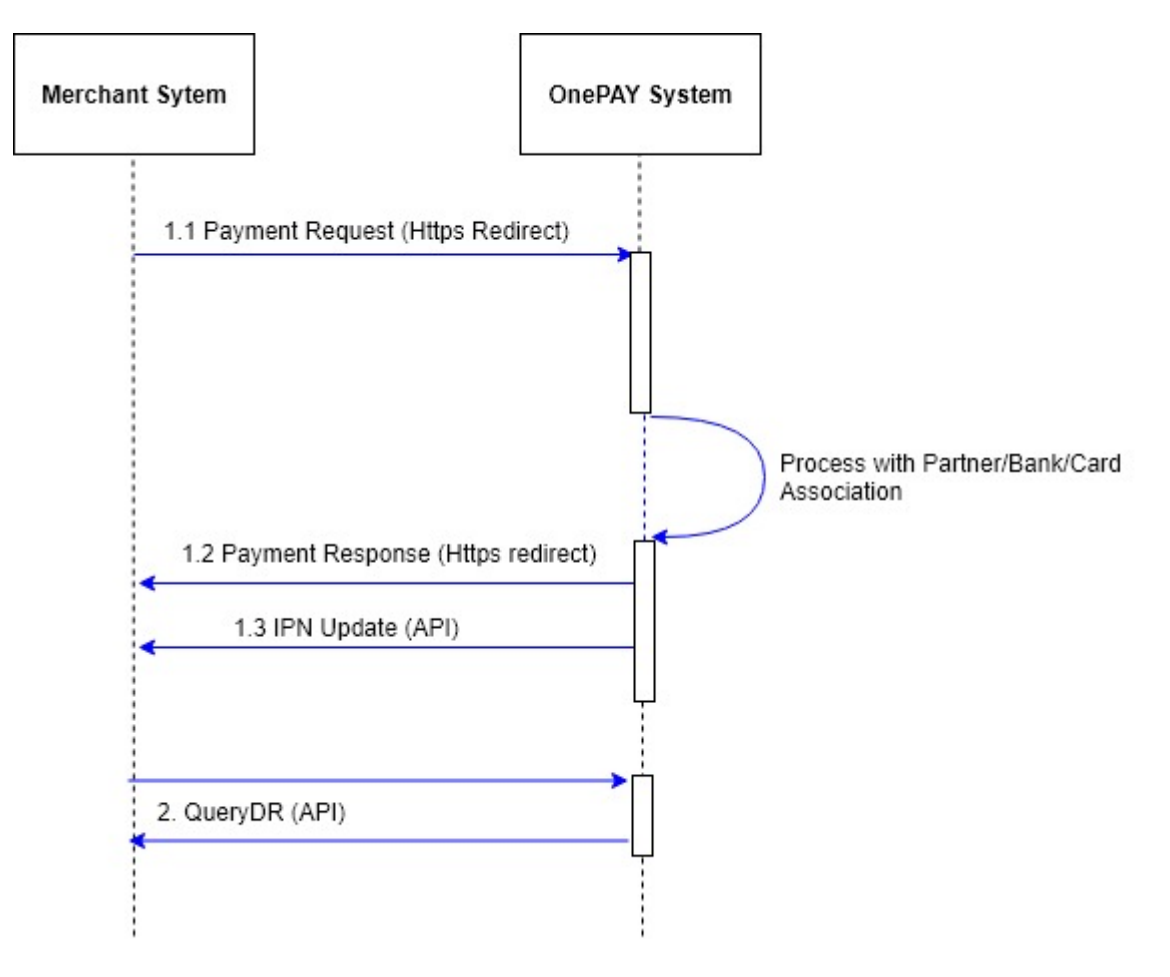

- Bước 1: **(1.1) Gửi yêu cầu thanh toán (Payment request):** ĐVCNTT gửi yêu cầu thanh toán sang OnePAY theo giao thức Https Redirect GET.
- Bước 2: **(1.2) Nhận kết quả thanh toán (Payment Response):** OnePAY xử lý và trả kết quả thanh toán về website ĐVCNTT qua Https Redirect GET. Đơn vị có thể nhận kết quả thanh toán qua backend song song với nhận kết quả trên

return URL (https redirect). Đơn vị cần triển khai IPN Update **(1.3)** để OnePAY gọi cập nhập kết quả.

#### *Note:*

- **(2)** Bên cạnh kênh back end qua API IPN update, OnePAY còn cung cấp phương thức kiểm tra tình trạng giao dịch qua hàm QueryDR, Tham khảo mục 3.

#### <span id="page-3-0"></span>**2. Đặc tả Yêu cầu thanh toán (Payment Request)**

- Cấu trúc Payment URL: [https://mtf.onepay.vn/onecomm](https://mtf.onepay.vn/onecomm-pay/vpc.op?%5bkey=value%5d&%5bKey=value%5d&)[pay/vpc.op?\[key=value\]&\[Key=value\]&.](https://mtf.onepay.vn/onecomm-pay/vpc.op?%5bkey=value%5d&%5bKey=value%5d&).. (các key và value được mô tả trong bảng dưới đây, không bắt buộc theo thứ tự)

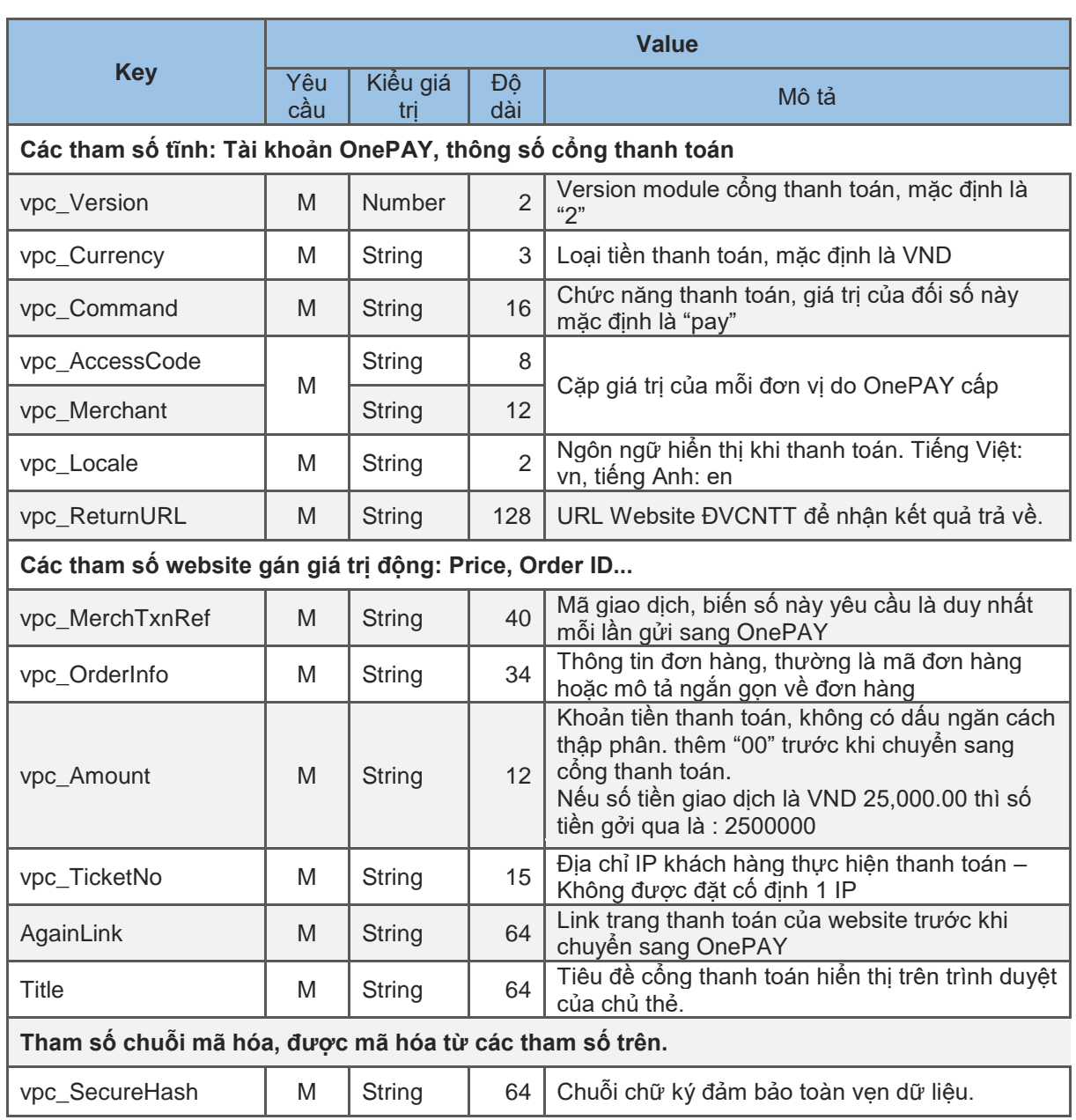

- Bảng Key và Value dùng trong Payment URL:

#### **Thông tin khách hàng – Không bắt buộc**

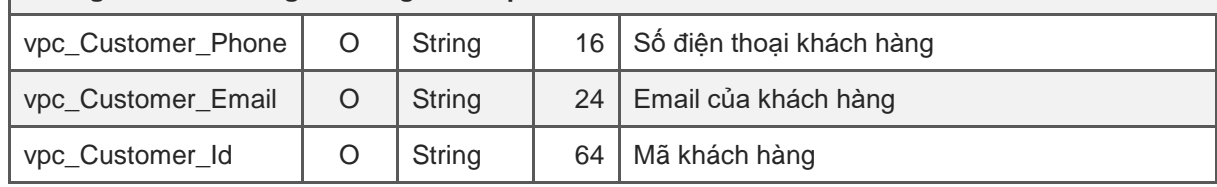

#### *Ghi chú:*

- M: Mandatory (Bắt buộc)
- O: Optional (Không bắt buộc)
- Giá trị các tham số với font chữ tiếng Việt có dấu và ký tự đặc biệt không được chấp nhận

#### <span id="page-4-0"></span>**3. Đặc tả trả về của yêu cầu thanh toán (Payment Response)**

- Cấu trúc Payment Response URL:

[\[vpc\\_ReturnURL\]?\[key=value\]&\[Key=value\]&.](https://mtf.onepay.vn/onecomm-pay/vpc.op?%5bkey=value%5d&%5bKey=value%5d&).. (các key và value được mô tả trong bảng dưới đây, không bắt buộc theo thứ tự)

- Bảng Key và Value dùng trong Payment Response URL:

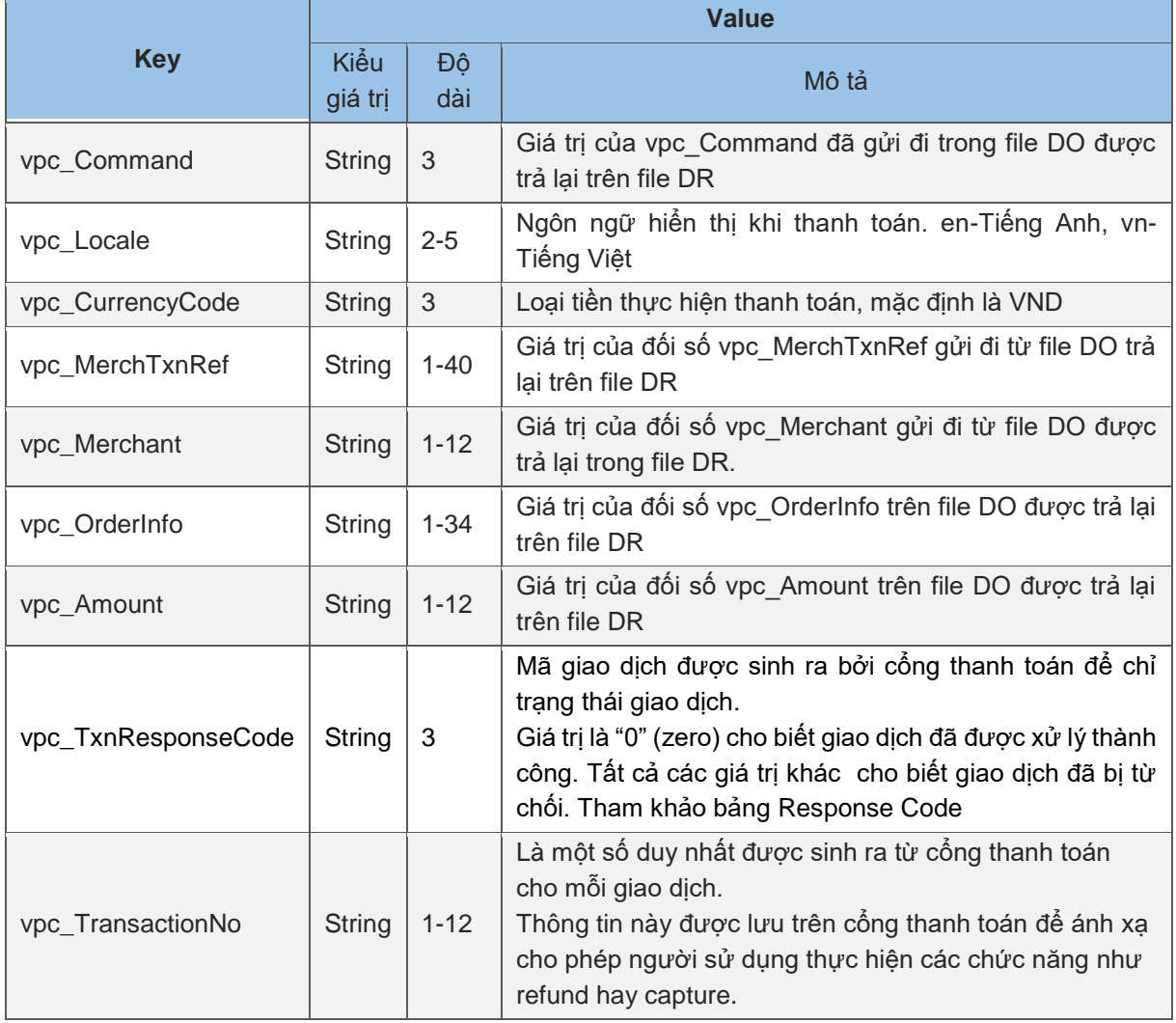

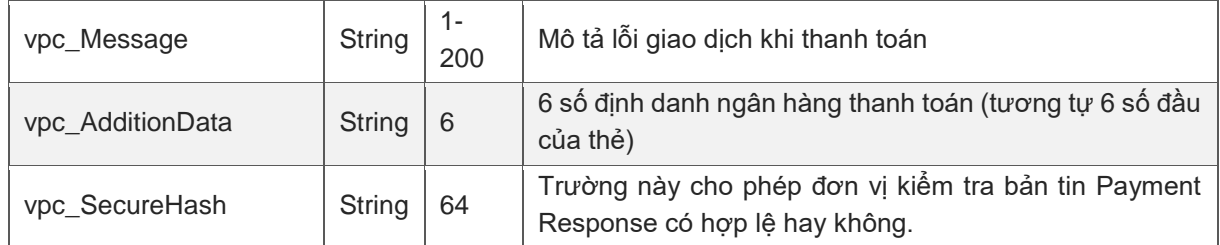

Một giao dịch chỉ được coi là thành công nếu thỏa mãn đủ 2 điều kiện:

- Tham số trả về vpc  $TxnResponseCode = 0$
- Check giá trị hash đúng (hash validate)

**Trường hợp vpc\_TxnResponsCode <> 0:** tham chiếu bảng mã trả lời để hiển thị kết quả giao dịch cụ thể cho khách hàng.

Chú ý: Số lượng tham số trả về có thể thay đổi trong danh dách tùy thuộc trạng thái và loại thẻ thanh toán.

#### <span id="page-5-0"></span>**4. Đặc tả Truy vấn trạng thái giao dịch (QueryDR API)**

- Chỉ gọi hàm này sau 15 phút giao dịch
- Phương thức là redirect, kiểu GET
- URL Query hệ thống test:<https://mtf.onepay.vn/onecomm-pay/Vpcdps.op>

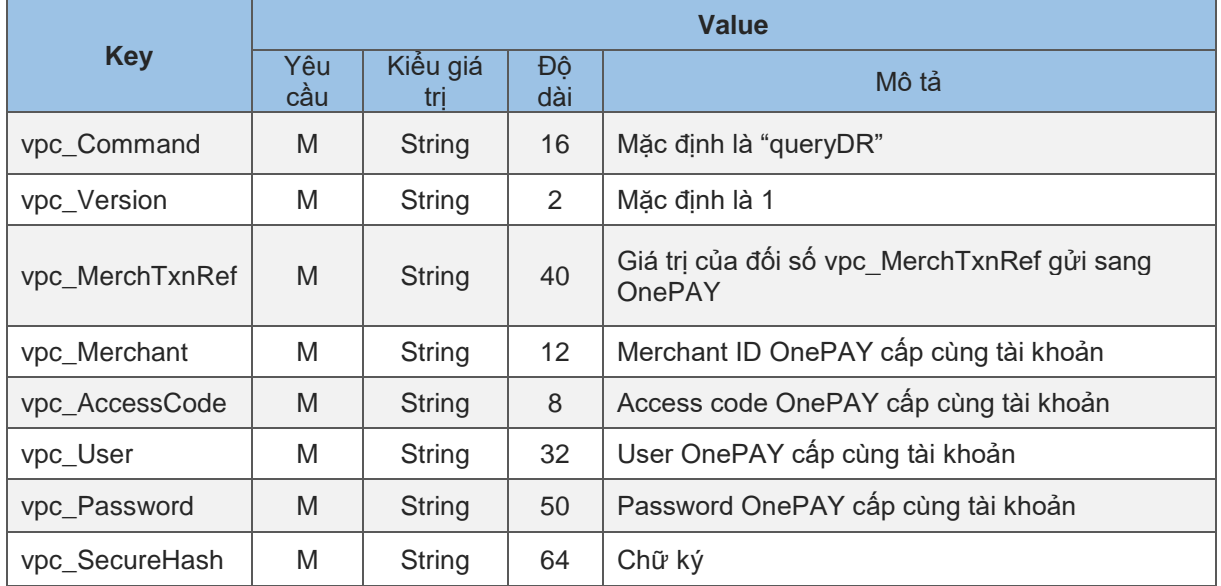

#### <span id="page-5-1"></span>**4.1.Request**

#### <span id="page-5-2"></span>**4.2.Response**

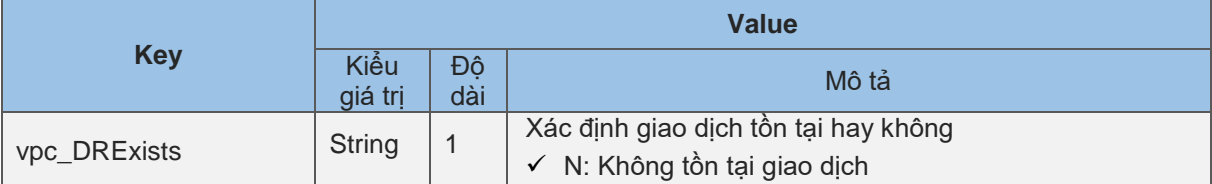

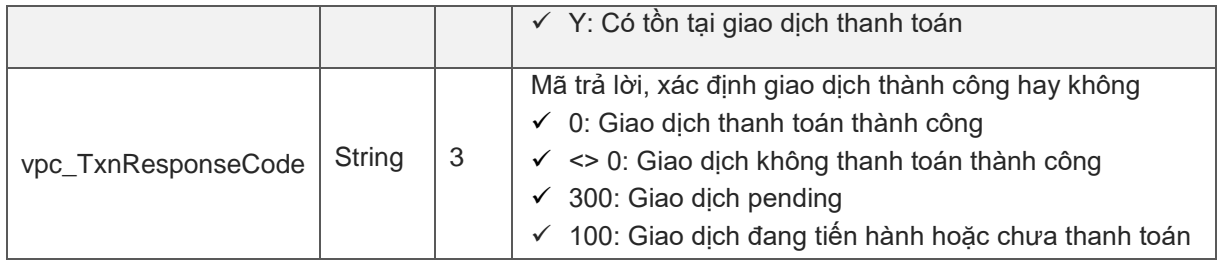

#### <span id="page-6-0"></span>**5. IPN Update API (Instant Payment Notification)**

- ĐVCNTT xây dựng một WebServices có chức năng giống như URL được truyền trong tham số **vpc\_ReturnURL**. WebServices này được Cổng OnePAY gọi.
- Giao thức: GET qua URL

#### <span id="page-6-1"></span>**5.1.Tham số khi OnePAY gọi IPN Update:**

- Giống với tham số Payment Response, các dưới dạng Key=Value& Key=Value&…

#### <span id="page-6-2"></span>**5.2.Tham số trả về cho OnePAY khi gọi IPN Update:**

- Trả về chuỗi responsecode=1&desc=confirm-success
	- $\circ$  Responsecode = 1: received
	- $\circ$  Responsecode = 0: received and invalid hash

### <span id="page-6-3"></span>**III. THÔNG TIN TEST THỬ NGHIỆM VÀ THAM CHIẾU**

#### <span id="page-6-4"></span>**1. Cách Kiểm tra chữ ký (vpc\_SecureHash)**

- Định dạng: là chuỗi chứa giá trị hexa dài 64 ký tự IN HOA.
- Sử dụng hàm mã hóa HMAC-SHA256 (chuỗi tham số, key)

#### **Qui tắc tạo chữ ký:**

- Đầu vào là phần chuỗi tham số từ dấu "?" sau Payment URL hoặc Return URL
- Chuỗi chỉ chứa các tham số có tiền tố vpc\_
- Chuỗi tham số sắp xếp tham số theo thứ tự anphabe
- Key dùng để Hash là chuỗi hexa do OnePAY cấp cho mỗi Merchant ID (gọi là hash code hoặc SECURE\_SECRET)

#### **Cách kiểm tra dữ liệu trả về từ OnePAY:**

- Tạo lại chuỗi chữ ký theo qui tắc như trên và so sánh với tham số vpc\_SecureHash trả về

#### <span id="page-7-0"></span>**2. Thông số môi trường test tích hợp**

- Merchant ID (vpc\_Merchant): ONEPAY
- Access code (vpc\_AccessCode): D67342C2
- Hash Key: A3EFDFABA8653DF2342E8DAC29B51AF0
- Thông tin thẻ để test:

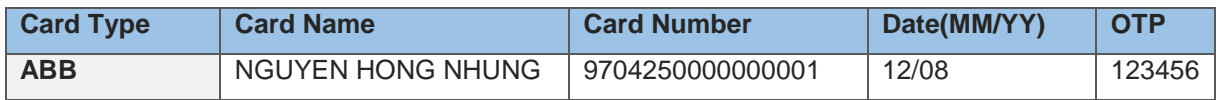

#### <span id="page-7-1"></span>**3. Bảng mã lỗi Response code (vpc\_TxnResponseCode)**

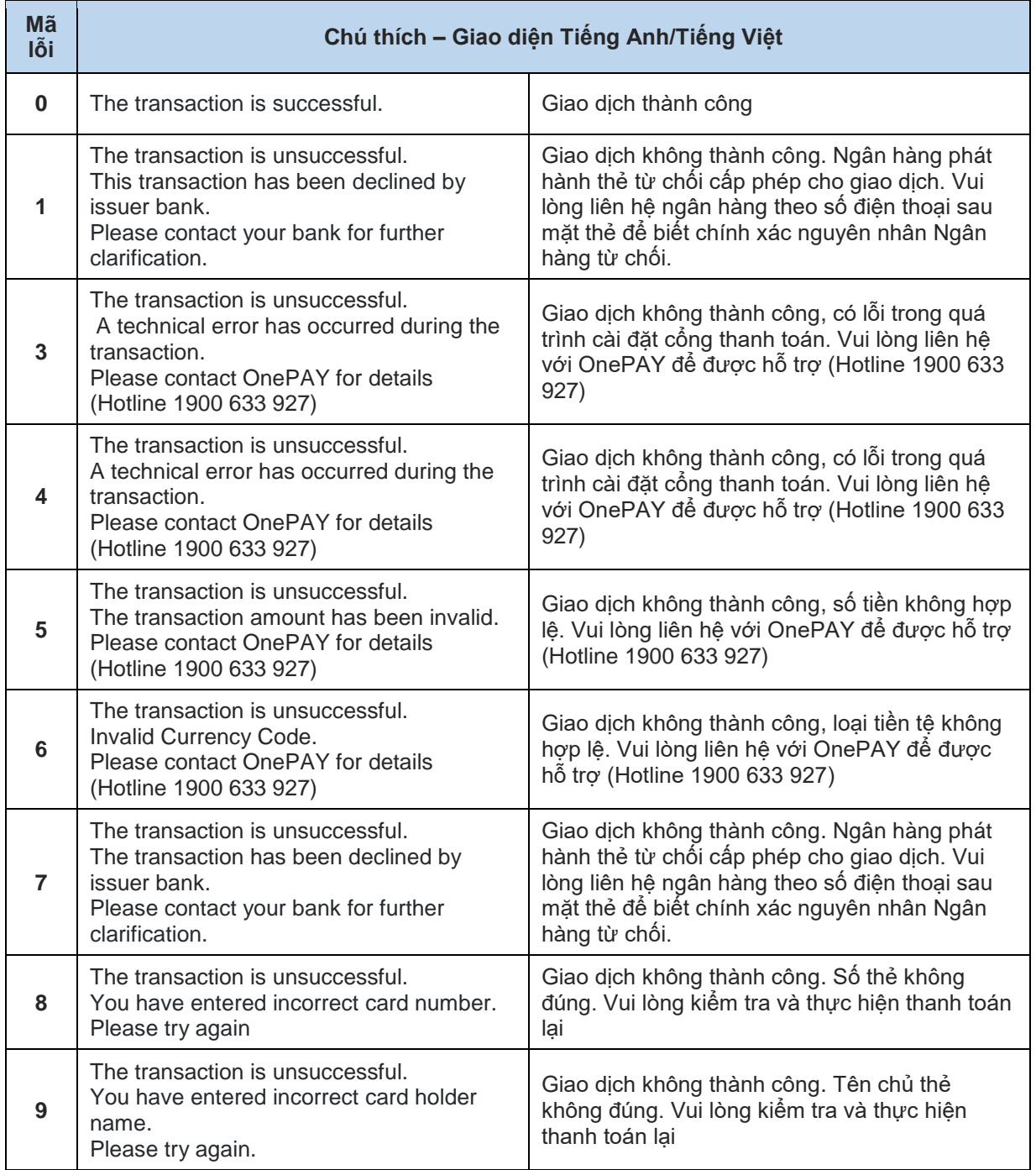

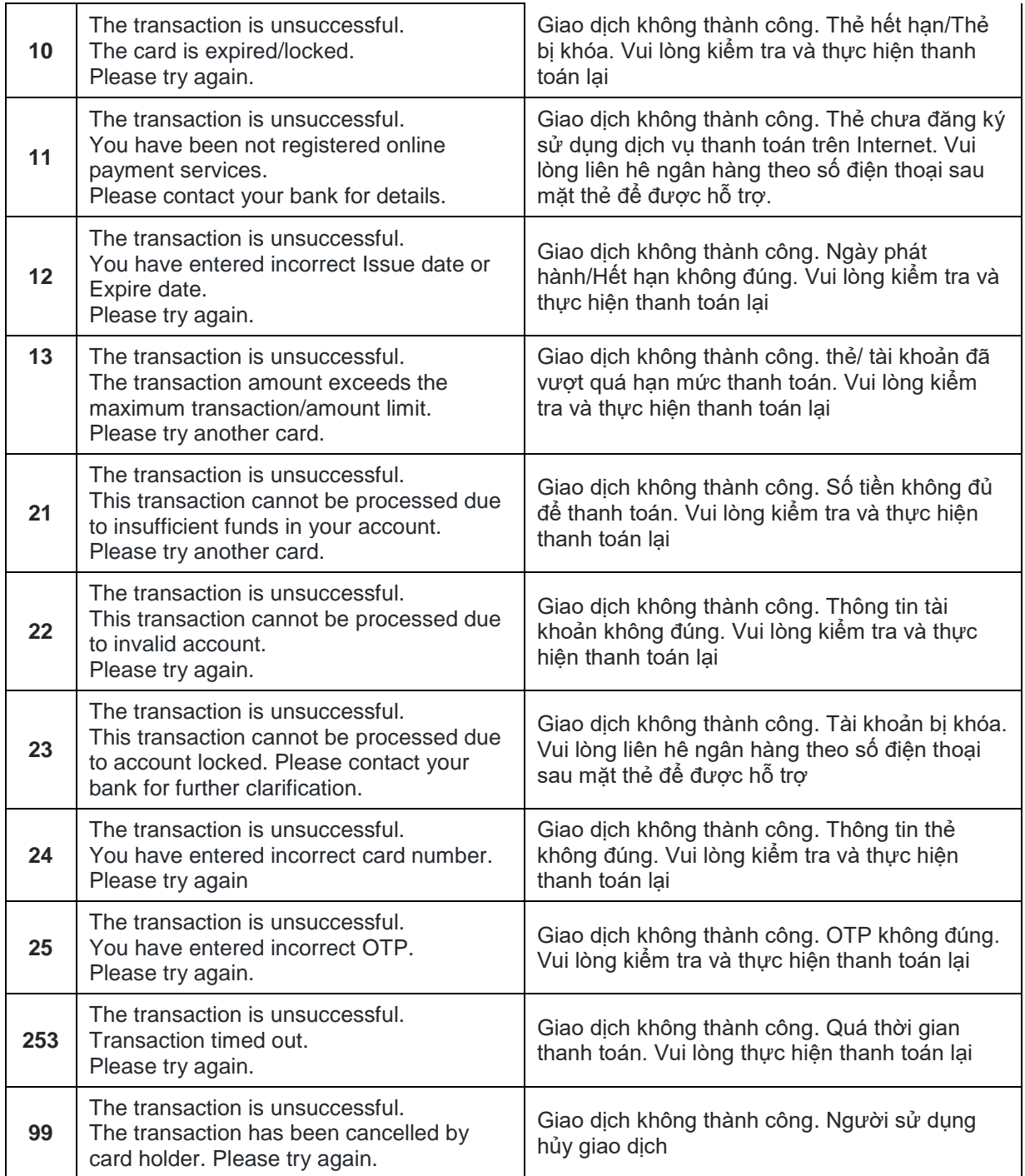

## <span id="page-8-0"></span>**4. Các thuật ngữ viết tắt trong tài liệu**

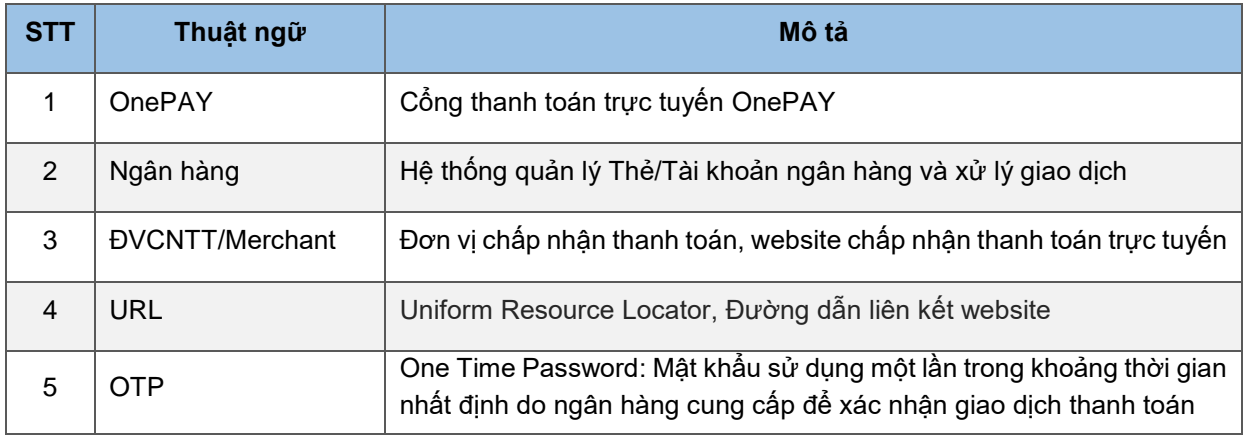

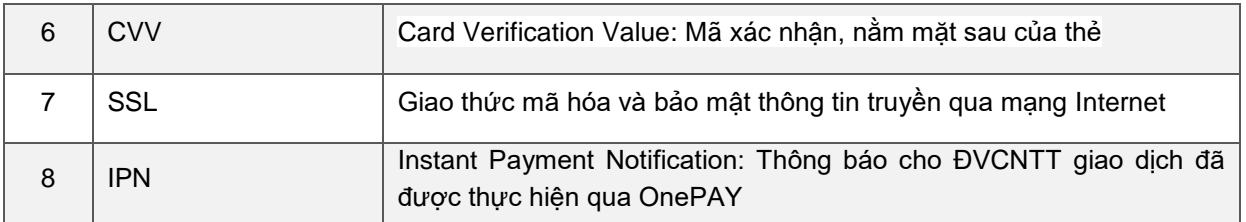